## **Activité 1 : Une nouvelle représentation des entiers signés |**  $\mathscr{L}$

Pendant la séance précédente, nous avons représenté les entiers signés sur 3 bits avec la convention signe-valeur absolue (SVA). Malheureusement, nous avons constaté que la représentation SVA n'est pas compatible avec l'addition binaire.

- 1. Rappeler ci-dessous les deux problèmes identifiés pour la représentation SVA à l'origine de cette incompatibilité.
	- *Problème 1.*
	- *Problème 2.*
- 2. On se concentre à nouveau sur le codage des entiers signés sur 3 bits.
	- (a) Compléter ci-après à gauche le cercle avec des nombres négatifs de tel façon à éviter les deux problèmes de la représentation SVA.
	- (b) Calculer ensuite les deux sommes ci-dessous à droite afin de vérifier la compatibilité de cette nouvelle représentation avec l'addition binaire.

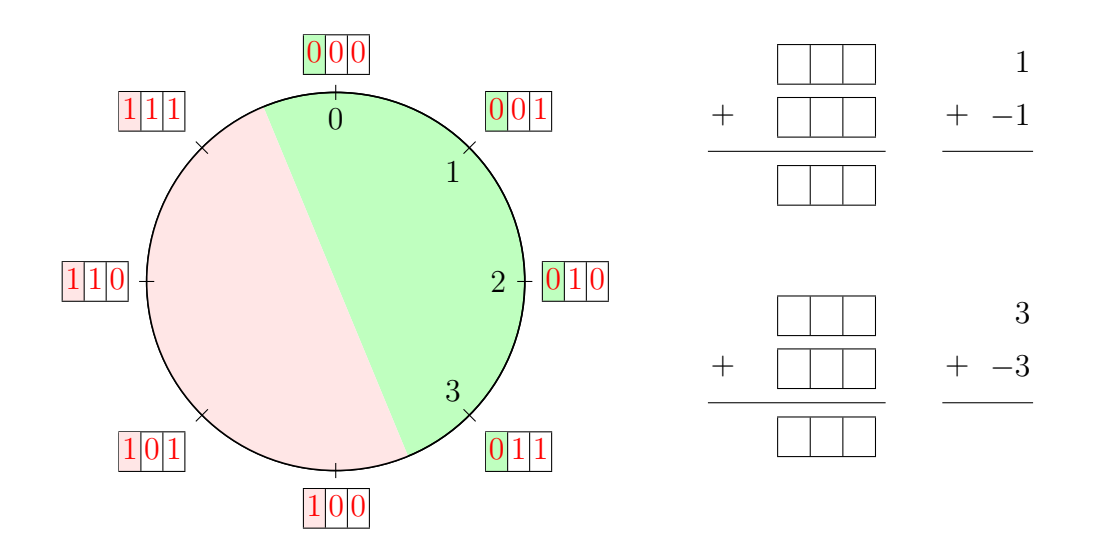

- 3. La représentation que nous venons d'établir s'appelle le complément à 2 (C2).
	- (a) À l'aide du cercle précédent, compléter le tableau ci-dessous.

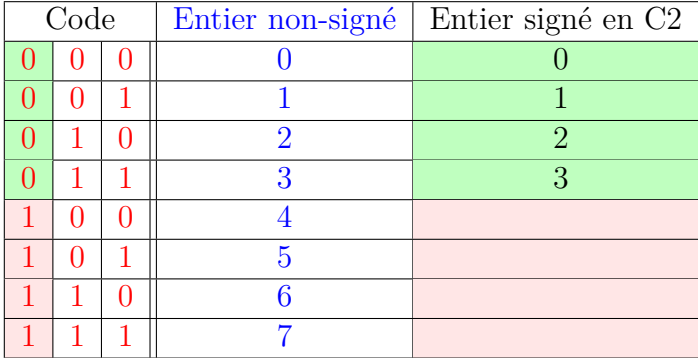

(b) On se concentre sur la moitié basse du tableau. Pour un même code, quel est l'écart entre l'entier non-signé et l'entier signé en C2 ? Comment interpréter cette valeur ?

## <span id="page-1-0"></span>Activité 2 : Complément à 2. Calculer un opposé en binaire | **P**

Dans cette activité, les entiers relatifs sont codés à nouveau sur 3 bits en complément à deux. On s'aidera de l'activité 1. pour les conversions du binaire au décimal et inversement.

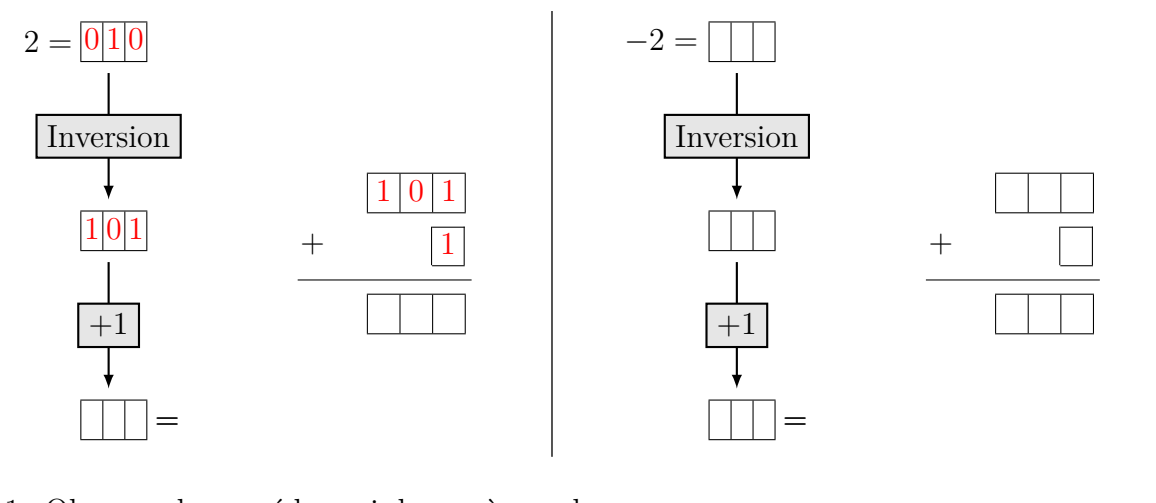

1. Observer la procédure ci-dessus à gauche.

(a) En quoi consiste l'inversion (appelée également complément à 1) ?

(b) Réaliser la seconde étape d'ajout de 1 en complétant l'addition binaire fournie.

- (c) Convertir en décimal le nombre obtenu après la seconde étape. Que peut-on conjecturer ?
- 2. Ci-dessus à droite, testez la même procédure sur le nombre −2.
- 3. Sur le cahier, testez la même procédure sur les nombres −1, −3 et 0.

Activité 3 : Plages de valeurs couvertes en complément à deux |

1. Le tableau ci-dessous doit indiquer les plages de nombres couvertes selon le nombre de bits choisi pour la représentation en C2.

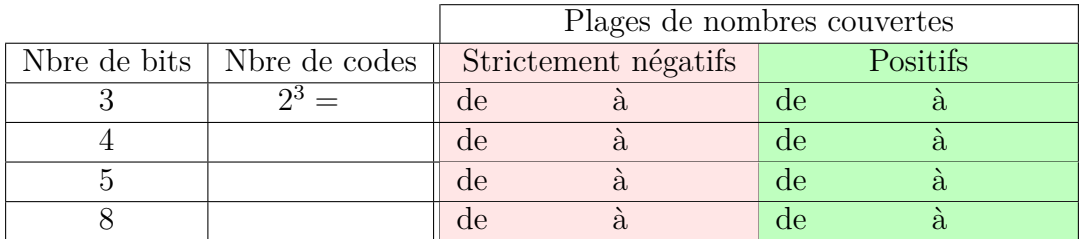

- (a) À l'aide des résultats de l'activité 1, compléter là première ligne du tableau.
- (b) En déduire le reste du tableau.
- 2. Proposer ci-dessous une formule générale pour tout entier naturel *n* avec  $n \geq 2$ .

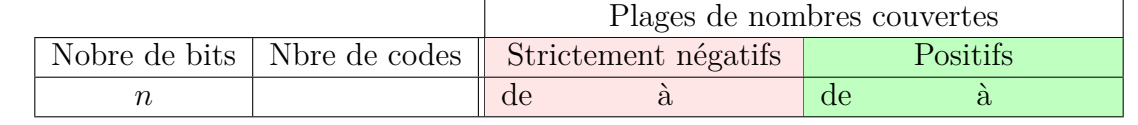